Photoshop 2021 (Version 22.2) (Product Key And Xforce Keygen) Activation Code With Keygen Free Download [Updated] 2022

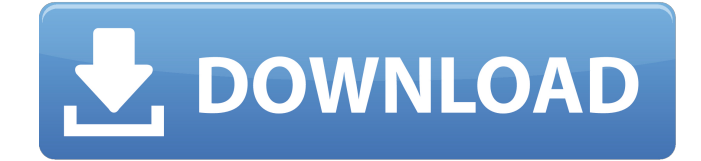

## **Photoshop 2021 (Version 22.2) Crack License Code & Keygen PC/Windows**

\* \*\*Action\*\* \_: Select an editing action or template to apply it to a particular layer in your image. You can select an action from a range of stock action or template libraries, or you can create your own actions. See the next section for more details on creating new actions\_.] At its most basic, Photoshop is an image-editing program. At its core, Photoshop is about layers. By layering image data on top of other layers, you can edit each image layer and blend them together in several ways. You can cut and paste layers, move them around, change their transparency, resize them, warp them, and so on. This method of editing allows you to customize your image in unique and creative ways, but it requires a fairly steep learning curve. Photoshop is a powerful tool, but it isn't intuitive to use. This approach is the main challenge of working with Photoshop. Photoshop's layer-based editing systems enable you to do a variety of creative and technical functions that would have been impossible or very tedious to implement manually. However, Photoshop's layer-based editing system doesn't really correspond to how you see the world visually, and if you try to work in Photoshop's layers too quickly, you'll quickly learn that you're more productive by not using a layer-based editing system. However, you can use a layer-based editing system if you like. You can create layers and edit them any way you like. You can use the Photoshop Actions system, discussed next, to create tools for layers that you can apply to images in very handy ways. You can even create your own layer-based editing tools. Later in this book, I'll talk about working in Photoshop's nonlayers modes, such as Paths, Channels, and Direct Selection, which are similar but more visual methods of working with images. So instead of being discouraged by Photoshop's complicated interface and the fact that it's a bit clunky, use it the way it was designed to be used. Yes, some people just work at it, as the following example demonstrates. When I'm working on an assignment in Photoshop, I keep a folder of completed projects at the bottom of my list of open files. If I'm working on an image, I spend about a third of my time in the Develop module (as discussed in [Chapter 11) just to set up the image for scanning, so I'll let you know when it's ready. Then I open

### **Photoshop 2021 (Version 22.2)**

It's free to download but will require a subscription after the first 30 days if you want to export your work to other Adobe programs. Adobe Photoshop Elements 2019 Photoshop Elements 2019 provides a familiar interface that looks like Photoshop Elements 2018, but the overall look is far more stripped-back. The overall feel of the interface is minimalistic, with a few icons for navigation on the top, and a simplified workspace on the bottom. Everywhere else, the interface is filled with a long list of the tools and features that come with this version of Photoshop Elements. To access these tools, you simply click on one of the icons in the top right corner of the workspace, then scroll through a long list of tools that are only available in Photoshop Elements. The majority of the tools in this version come in the form of a simplified set of features. You can adjust levels, select or deselect items, create frames or new selections, combine several images into a single layer or merge images into layers, and there are also a number of tools to improve the image quality with the addition of the Levels, Curves, and Sharpen tools. There are three levels of zoom, including 100%, 300% and 400%. Adobe Photoshop Elements provides options to add a bleed, crop the image, rotate the image, add text and add a watermark. As well as these basic image editing options, Elements has tools to help with retouching images, and includes an anti-aliasing tool to simulate the look of other popular graphic design programs. The latest version of Photoshop Elements has a brief help window that comes up as you go through the menus. It guides you through each image editing option, and provides some specific guidance on how to crop an image and how to add text. Photoshop Elements 2019 is available as a free download, and requires a personal subscription. In the following sections, we'll take a look at the different tools that are available to use when editing images in Elements. Select/Deselect The following list shows the tools available to use when selecting or deselecting images in Photoshop Elements 2019. Image Tools Select Deselect Double click Free Selection tool Rectangular Lasso Free Select tool Lasso Polygonal Lasso Boundary Select tool Sharpen Sharpen Tool Shar a681f4349e

## **Photoshop 2021 (Version 22.2) Download**

Q: How to get the last git commit of a branch in a PowerShell script? I am trying to write a script in powershell that takes a list of branch names and checks if a file exists in that branch and if it doesn't, it creates it. I am able to output the "exist" or "not exist" result, but I am struggling to output a single commit number or a commit message. I can get it to work with a "commit message" and a "commit number" if I call the following commands: > gc.\branches ame 2017/01/02 > git log --pretty=format:%H --name-status origin (empty) However, I need to dynamically pull my last commit on all branches. To my knowledge, the command would look like this:  $>$  git log --pretty=format:%H --namestatus origin My Name as I would like to see it on the webpage > git log --pretty=format:%H --name-status origin | grep LastCommit 2017/01/02 19:13:07 And I would like to get a list of all branches and compare their commit numbers to the the commit number in my code. The script is not in a loop, it is called within Jenkinsfile. A: This short script list all your branches, so you can compare directly the branch names and find the list of branches that are your origin/master. You can, of course, modify it to do that. It's just an example: #Set the current branch \$currentBranch = \$env:BRANCH \$env:BRANCH = "master" \$env:BRANCH = "tmp" #define current branch \$currentBranch = \$env:BRANCH #Output of current branch Write-Host "Current branch: \$currentBranch" #List all branches \$branches = (Get-ChildItem "\$PSScriptRoot\branches") foreach (\$file in \$branches) { \$branchesObject = (Get-Item "\$file") \$branchesArray = \$branchesObject.ToString() \$branchesArray = \$branchesArray -replace '\s' \$branchesArray

### **What's New In?**

Scelta di installazione Linux Libertine Sans Book GNU FreeFont release 2.8.3 Copyright 2003, 2004, 2006, 2007, 2008, 2009, 2010, 2011, 2012, 2014, 2015, 2016, 2018 by David Turner, Robert Wilhelm, and Werner Lemberg. This Font Software is licensed under the SIL Open Font License, Version 1.1. This license is copied below, and is also available with a FAQ at: ----------------------------------------------------------- SIL OPEN FONT LICENSE Version 1.1 - 26 February 2007 ----------------------------------------------------------- PREAMBLE The goals of the Open Font License (OFL) are to stimulate worldwide development of collaborative font projects, to support the font creation efforts of academic and linguistic communities, and to provide a free and open framework in which fonts may be shared and improved in partnership with others. The OFL allows the licensed fonts to be used, studied, modified and redistributed freely as long as they are not sold by themselves. The fonts, including any derivative works, can be bundled, embedded, redistributed and/or sold with any software provided that any reserved names are not used by derivative works. The fonts and derivatives, however, cannot be released under any other type of license. The requirement for fonts to remain under this license does not apply

# **System Requirements For Photoshop 2021 (Version 22.2):**

Broadcaster Requirements Broadcaster will be the screen name used to log in to the World of Warcraft. Max Level = 70 Max Character Level = 130 Max Bonds Level = 45 Skills: Cloak of Shadows Heals the target for 20% of their max health over 4 seconds, and increases its range by 10% for 15 seconds. Can only be used while Cloak of Shadows is active. Neck Strike Weals the target for 150% of weapon damage, up to 25

<http://www.giffa.ru/businesscustomer-service/photoshop-cs6-free-download/>

<https://www.webcard.irish/adobe-photoshop-2022-version-23-0-free-download-april-2022/>

[https://www.apbara.be/index.php/advert/adobe-photoshop-2021-version-22-4-1-crack-activation-code-with-license-key](https://www.apbara.be/index.php/advert/adobe-photoshop-2021-version-22-4-1-crack-activation-code-with-license-key-mac-win-final-2022/)[mac-win-final-2022/](https://www.apbara.be/index.php/advert/adobe-photoshop-2021-version-22-4-1-crack-activation-code-with-license-key-mac-win-final-2022/)

<https://lapa.lv/photoshop-cc-2018-crack-mega-win-mac/>

[http://slimancity.com/upload/files/2022/07/cEMOjIdcvCkmhiW7bTqz\\_01\\_3241338b6f9a3561f362b3e3e2dee101\\_file.](http://slimancity.com/upload/files/2022/07/cEMOjIdcvCkmhiW7bTqz_01_3241338b6f9a3561f362b3e3e2dee101_file.pdf) [pdf](http://slimancity.com/upload/files/2022/07/cEMOjIdcvCkmhiW7bTqz_01_3241338b6f9a3561f362b3e3e2dee101_file.pdf)

<https://bluesteel.ie/2022/07/01/adobe-photoshop-2022-version-23-1-crack-file-only-2022/>

<https://learningyourbaby.com/pregnancy/adobe-photoshop-cs3-keygen-crack-serial-key-latest/>

<http://www.studiofratini.com/photoshop-2020-version-21-full-version-download-final-2022/>

<https://momentsofjoys.com/2022/07/01/adobe-photoshop-2021-version-22-4-key-generator-pc-windows-latest-2022/> <https://ourlittlelab.com/photoshop-2021-version-22-4-keygen-generator-download-april-2022/>

[https://akademiun.com/adobe-photoshop-2022-version-23-0-1-crack-keygen-with-serial-number-serial-number-full-](https://akademiun.com/adobe-photoshop-2022-version-23-0-1-crack-keygen-with-serial-number-serial-number-full-torrent-free-download-2022-latest/)

[torrent-free-download-2022-latest/](https://akademiun.com/adobe-photoshop-2022-version-23-0-1-crack-keygen-with-serial-number-serial-number-full-torrent-free-download-2022-latest/)

<http://ooouptp.ru/photoshop-cc-2019-version-20-free-registration-code-mac-win/>

<http://www.ecomsrl.it/adobe-photoshop-2021-version-22-3-key-generator/>

<https://unibraz.org/photoshop-2022-version-23-4-1-free-for-windows-2022/>

<https://www.raven-guard.info/photoshop-cs6-free-download-x64-updated-2022/>

<https://queery.org/photoshop-2021-version-22-4-activation-download-winmac-2022/>

[https://sbrelo.com/upload/files/2022/07/HSrJ9qPbic3Zkqq1phUQ\\_01\\_a7833ebaa854378c01ae83abe530fd15\\_file.pdf](https://sbrelo.com/upload/files/2022/07/HSrJ9qPbic3Zkqq1phUQ_01_a7833ebaa854378c01ae83abe530fd15_file.pdf) <https://vizitagr.com/photoshop-2022-keygen-license-key-full-download-for-windows-latest/>

<https://soundcollapse.altervista.org/advert/adobe-photoshop-2022-version-23-0-2-serial-key-full-version-free-2022-new/> <https://giovanimaestri.com/2022/07/01/photoshop-2020-keygenerator-with-license-key-2022-new/>